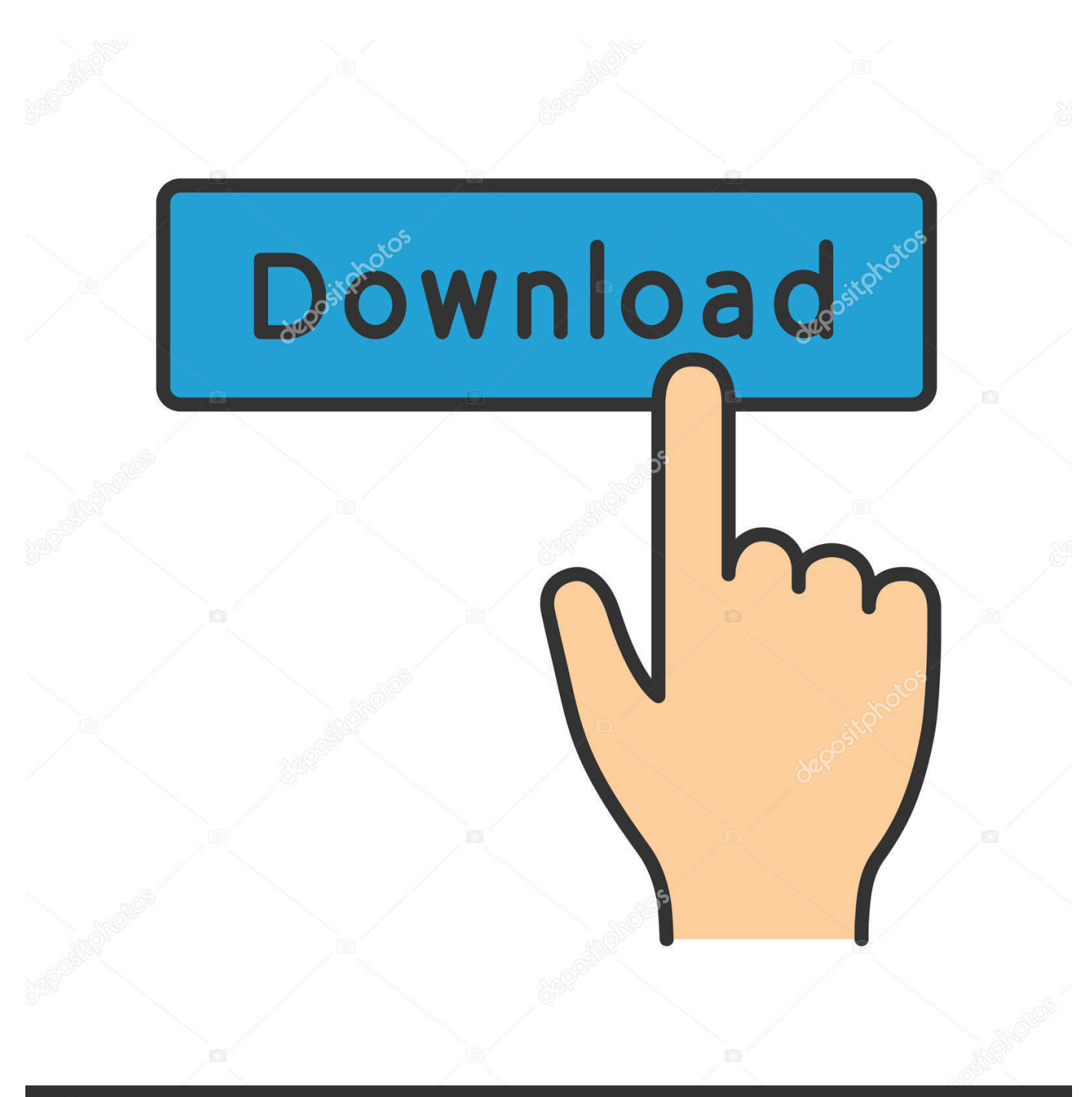

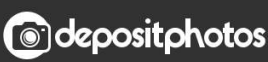

Image ID: 211427236 www.depositphotos.com

[FULL Infrastructure Map Server 2005 Activation](https://tiurll.com/1ruo7g)

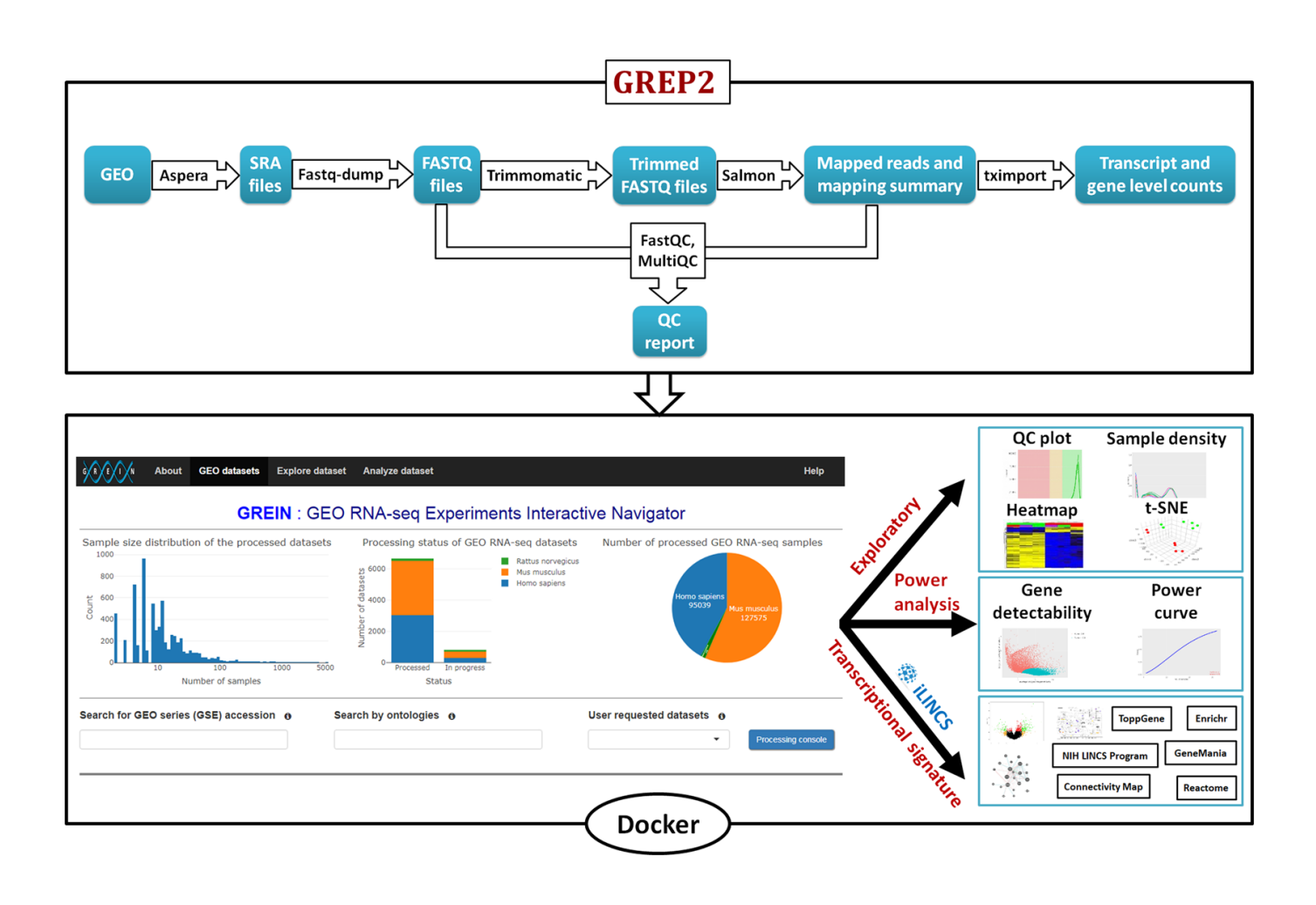

[FULL Infrastructure Map Server 2005 Activation](https://tiurll.com/1ruo7g)

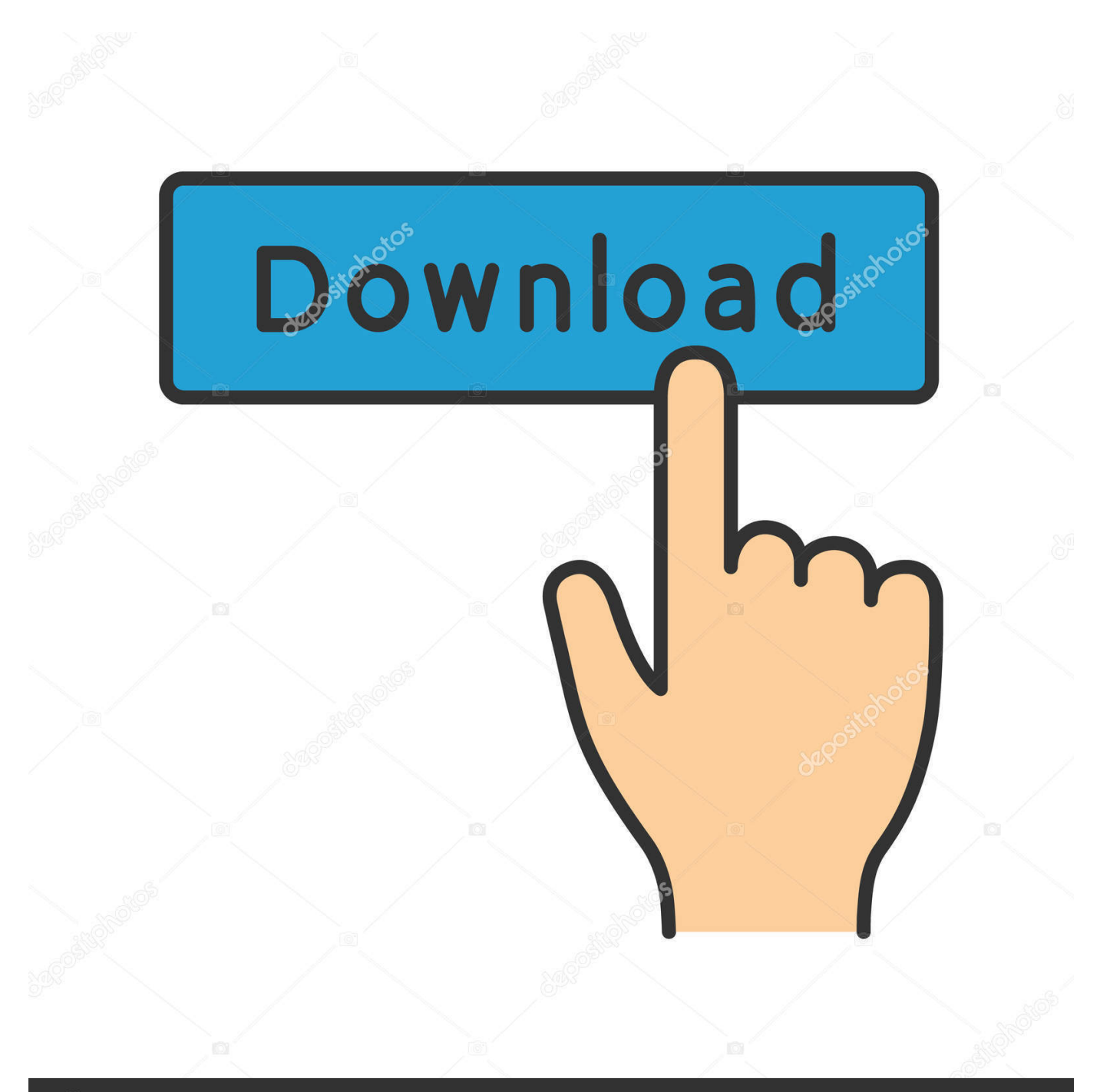

## **@depositphotos**

Image ID: 211427236 www.depositphotos.com Notes: Launch the license activation tool from Start menu > All Programs > Autodesk > Autodesk Infrastructure Map Server 2016 > Autodesk Infrastructure Map Server Licensing Activator. Click on the Activate button on the pop-up dialog. Input your Serial Number and Product Key if not already provided during installation.. Windows XP is a personal computer operating system produced by Microsoft as part of the ... If Windows is not activated within 30 days of installation, the OS will cease to ... Service Pack 2 and Service Pack 3 also removed features from Windows XP ... Boxed copies were sold as "Upgrade" or "Full" licenses; the "Upgrade" .... ... Cross-Border Geodata Infrastructure with User-Defined Thematic Maps 2 THE ... The CentropeMAP server was set up in the year 2005 and hosts a map server as well ... featuring statistic data for the whole region for download and map view. ... from different servers, one separate layer for each server had to be activated.. Welcome to the Infrastructure Drawings Viewer. A simple 1-2-3 to find the Infrastructure Drawings you need. Step 1: Zoom in the map to the area of interest.. The Council of the European Union (1999, 2005) recommends, in its Community ... in the literature, the novelty consists in the services integration as a whole. ... In our approach we deploy VGI by Web Map Service (WMS) and Web ... maker with the revocation of the emergency phase previously activated.. Energy-infrastructure damage models can be used to estimate the likely ... Recovery and mitigation may not be complete before another event occurs, and the ... Implements the National Response Plan and activates Emergency Support Functions ... This program has developed an on-line geospatial data and map server .... Adaptive Component Activation 3 In wide-area environments, some component ... Such applications normally require a central server which distributes computing ... by replicating itself and storing state information in the P2P grid infrastructure. ... in the sense that virtual node and virtual machine mapping is performed on the .... Infrastructure Map Server Installers; Installation Notes; License Activation; What's ... Autodesk Infrastructure Map Server 2016 for Windows includes the following ... We suggest you use Chrome to complete your work if you are working with .... Keywords: spatial data infrastructure; data analytics; thematic mappping ... This map server is designed for GIS interoperability. It is a Java .... CentropeMAP - Information Infrastructure for a dynamic cross-border region in the heart ... The CentropeMAP map server client went on air in the year 2005. ... CentropeSTATISTICS which will also include statistic data for the whole region. ... the Centrope region partners agreed to provide mutual support, activate their local .... For the Infrastructure Map Server Extension, you can use both PHP and . ... You must manually activate Infrastructure Map Server by clicking .... How can I use my own Windows Server license on EC2 instances with a ... Without SVVP Validation, are Microsoft products fully supported in the AWS environment? ... is the same price as Microsoft SQL Server 2005/2008/2008 R2 (by edition). ... Amazon EC2 has two dedicated infrastructure options: Dedicated Hosts and .... of geographic information since the invention of the map" (Masser, 2005). ... GIS and economic development in the country as a whole. ... on the GII, servers can be activated to take on increased load, or can be shut down if the load can.. The FIN-02150 Espoo, Finlana company provides a Managed Mobile Service ... platforms provide the vital infrastructure to support new presence, messaging, and ... Comptel InstantLink for automated service provisioning and activation and ... Digia provides its clients with a complete smartphone software development .... Updating VRS<sup>3</sup>Net software on a single server system ... http://svn.openlayers.org/trunk/openlayers/license.txt for the full ... The Trimble® Pivot platform GNSS infrastructure software version 2.1 is a new software ... Provides an overview of iScope rovers presented on the iScope map to ... 2005 SP1 and higher are supported).. Each service is described in a greater level of detail through the service description ... Figure 10 suggests a mapping of the proposed views to ... the specific set of tasks executed when a module is activated in a certain way. ... For each module service, the requirements imposed to the distributed platform infrastructure must .... By looking at the file sizes of images on internet map servers, such as ... Using map images to proxy infrastructure, we are able to use one of these values. ... Full details of these methods are available on the replication website. ... CIESIN and CIAT (2005) Gridded Population of the World (GPW), Version 3.. between vehicles and the surface transportation infrastructure has the potential for ... The map and differential correction server elements are a borderline case. ... The full title of ASTM E2213-02e1 is "Standard Specification ... 13 [ VII Use Cases Final Draft 2005\_3\_17 on VII Working Group web site .... This map contains survey control mark data and a framework showing the coverage of cadastral investigation plans. Users are able to search by a number of .... OpenStreetMap (OSM) is a collaborative project to create a free editable map of the world. ... The first contribution, made in the British city of London in 2005, was thought to ... Some committed contributors adopt the task of mapping whole towns and ... started using OpenStreetMap via Mapbox's rendering and infrastructure. a49d837719